# **Sicherheit im Internet**

# **Verschlüsselung**

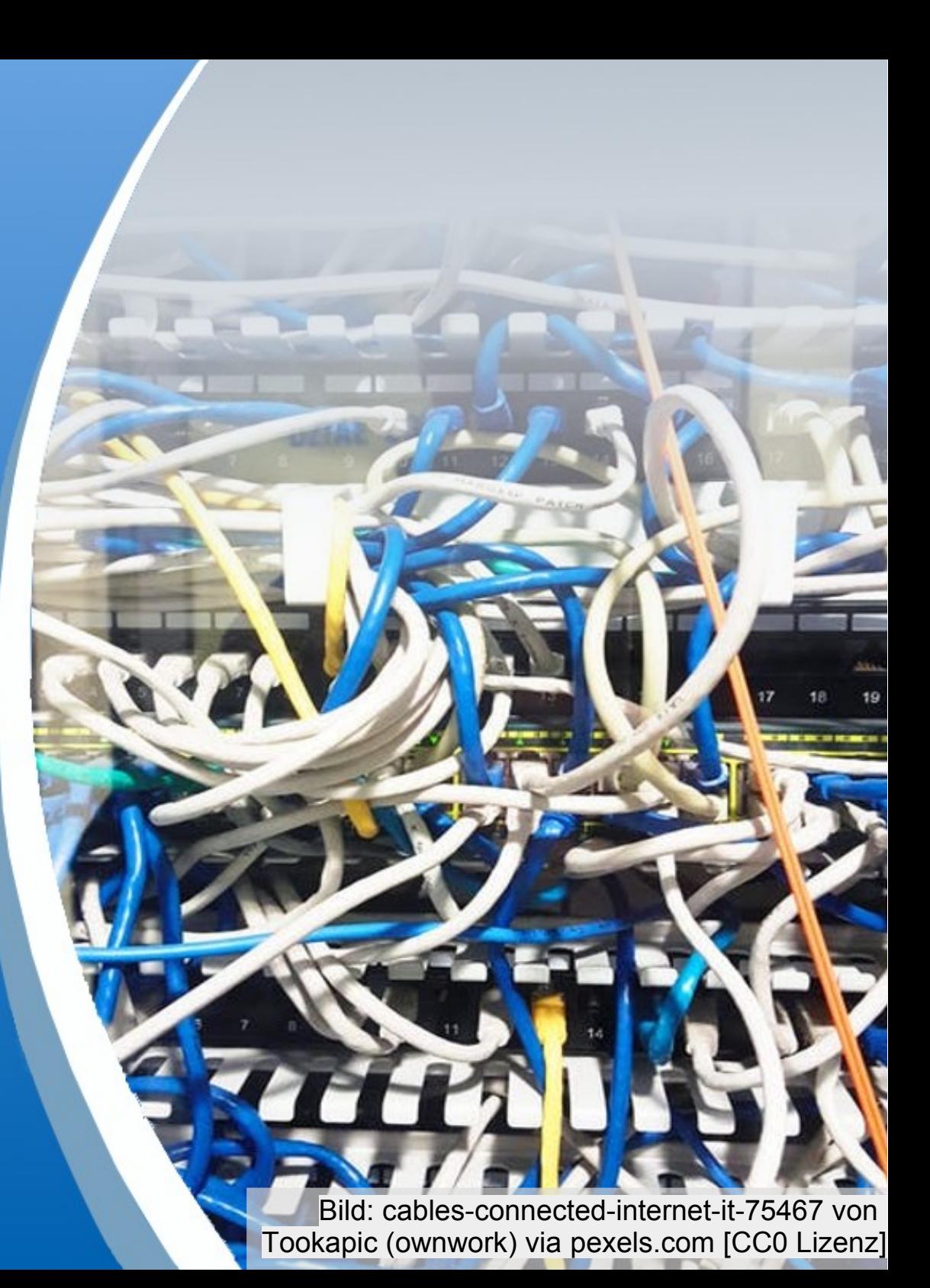

ZPG INFORMATIK

## **Alice Bob**

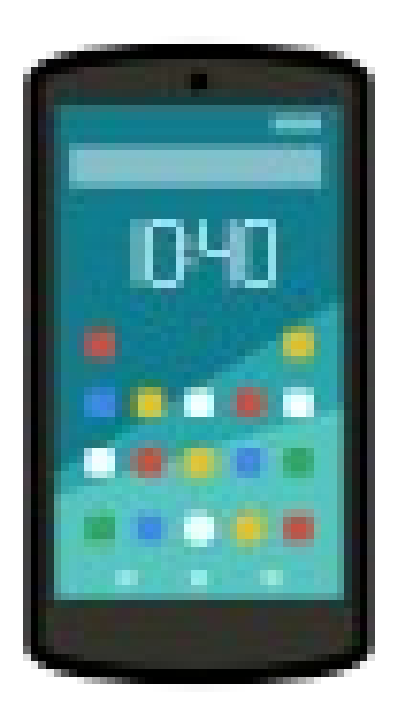

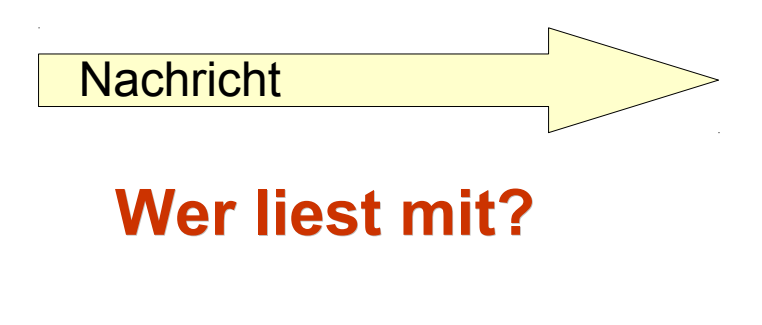

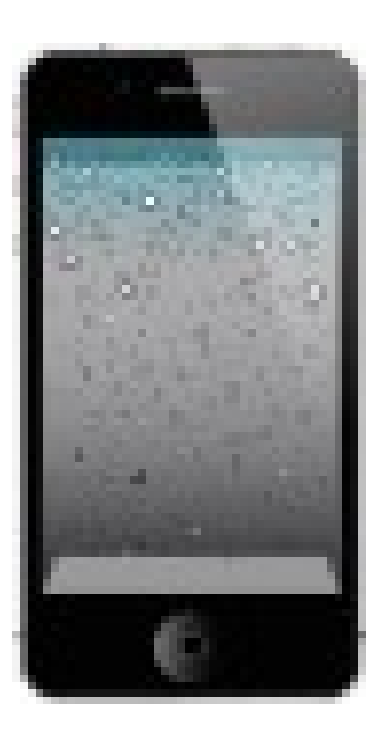

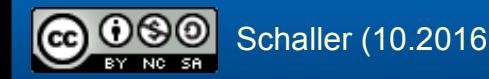

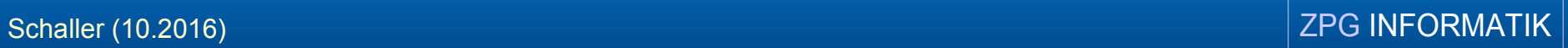

# Sicherheit im Internet

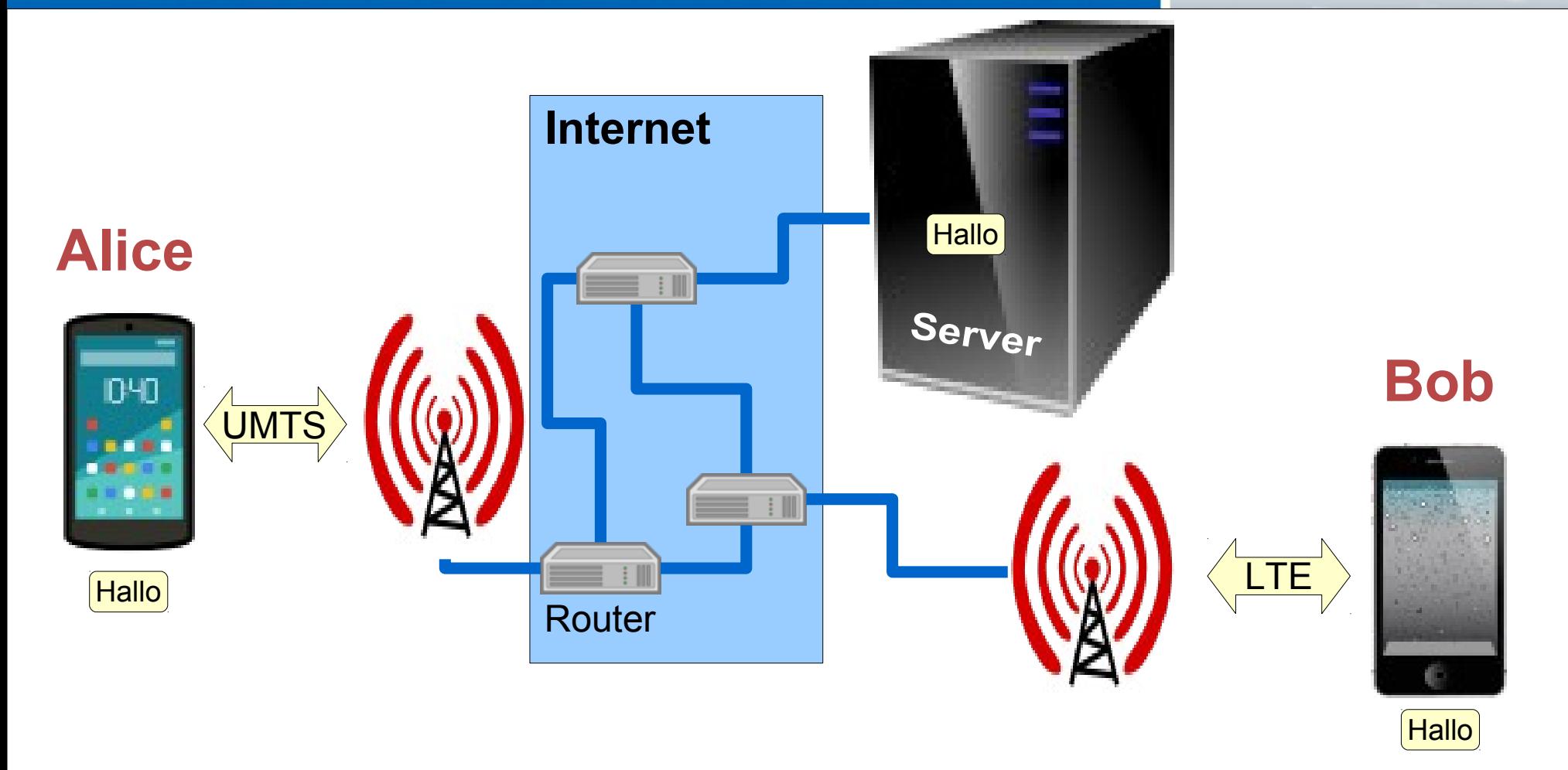

## *Wer hat Zugriff auf meine Nachrichten?*

- Funknetzbetreiber / Angreifer auf Funknetz
- Betreiber von Router / Angreifer auf Router (Hacker, NSA, …)
- Betreiber des Servers / Angreifer auf Server (Hacker klauen regelmäßig Zugangsdaten)

# Sicherheit im Internet

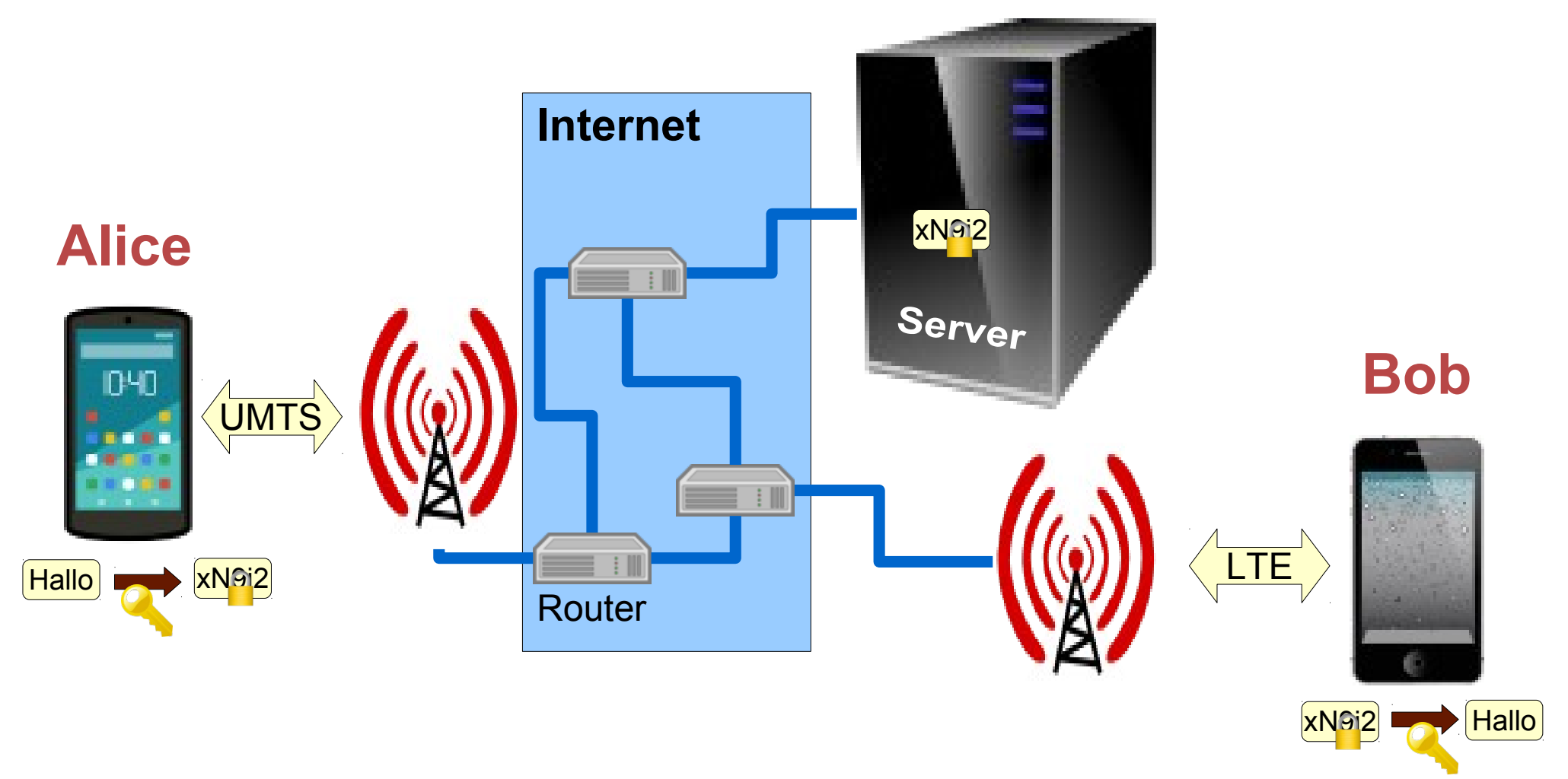

#### *Ende-zu-Ende-Verschlüsselung:*

Alice App verschlüsselt eine Nachricht, die verschlüsselte Nachricht wird verschickt, nur Bobs App kennt den richtigen Schlüssel, um die Nachricht zu entschlüsseln.

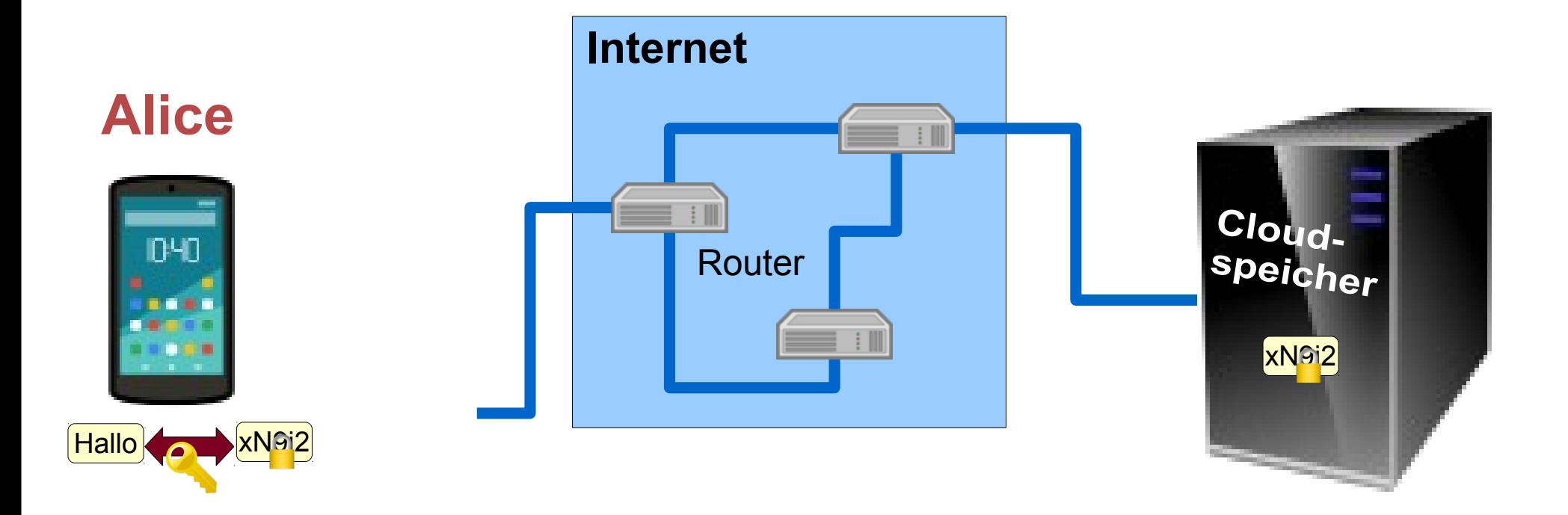

## *Verschlüsselung für Daten im Cloudspeicher:*

Alice Verschlüsselungssoftware verschlüsselt die Daten, bevor sie im Cloudspeicher gespeichert werden. Dadurch können sie nicht mehr im Internet abgefangen und gelesen oder durch den Administrator des Clouddienstes verwendet werden.

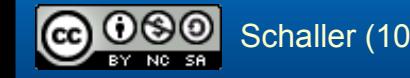

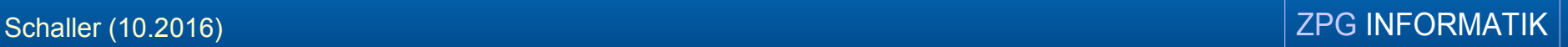

# Verschlüsselungsverfahren

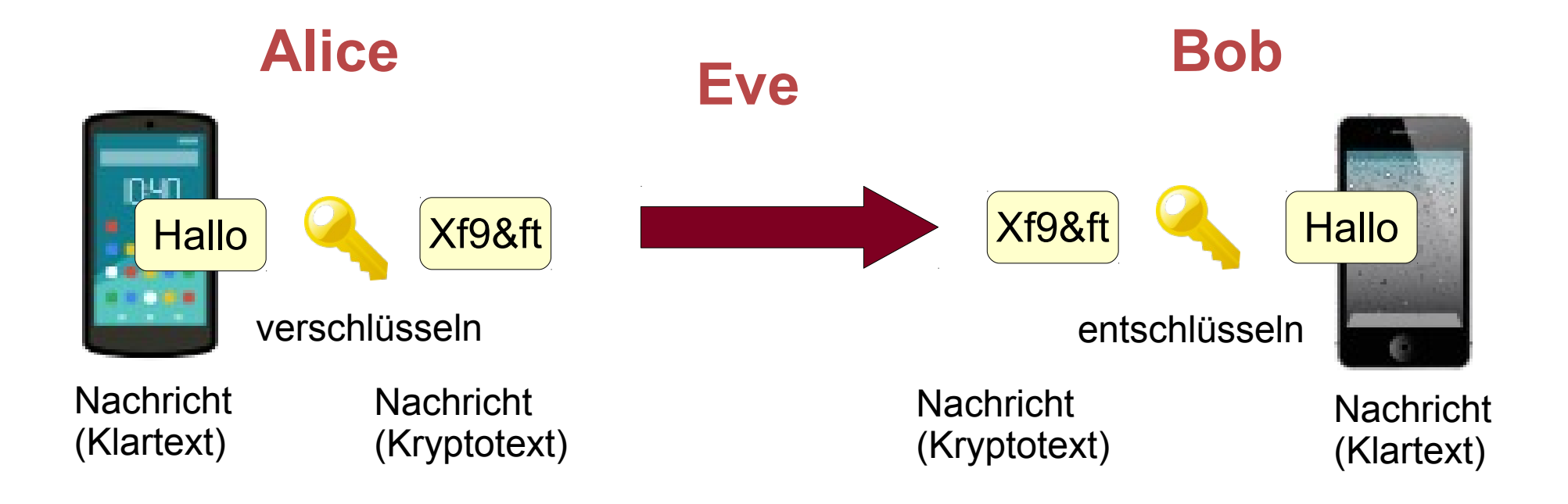

## *Verschlüsselungsverfahren:*

Fachbegriffe: Nachricht, Klartext, Kryptotext, Schlüssel, verschlüsseln, entschlüsseln

Erläutere diese Fachbegriffe.

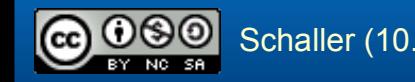

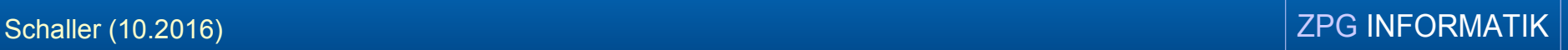

- Titelzeile: "Netzwerkkabel" von Blickpixel (ownwork) via [Pixabay](https://pixabay.com/de/netzwerk-netzwerkkabel-453779/) [[CC0 Public Domain](https://creativecommons.org/publicdomain/zero/1.0/deed.de)]
- Smartphone 1: "Cartoon Android Smartphone", Exocet (ownwork). via [www.opencliparts.org](https://openclipart.org/detail/262417/cartoon-android-smartphone) [[Creativ Commons Zero 1.0\]](http://creativecommons.org/publicdomain/zero/1.0/)
- Smartphone 2: "Iphone 4", Ts-Pc (ownwork). via [www.opencliparts.org](https://openclipart.org/detail/85075/iphone-4) [[Creativ Commons Zero 1.0\]](http://creativecommons.org/publicdomain/zero/1.0/)
- Mobilfunkantenne: "Transmission 3", Rygle (ownwork). via [www.opencliparts.org](https://openclipart.org/detail/259960/transmission-3) [[Creativ Commons Zero 1.0\]](http://creativecommons.org/publicdomain/zero/1.0/)
- Server: "Server Cabinet CPU", sagar ns (ownwork). via [www.opencliparts.org](https://openclipart.org/detail/5159/server-cabinet-cpu) [[Creativ Commons Zero 1.0\]](http://creativecommons.org/publicdomain/zero/1.0/)
- Router: "Router", cyberscooty (ownwork). via [www.opencliparts.org](https://openclipart.org/detail/171414/router) [[Creativ Commons Zero 1.0\]](http://creativecommons.org/publicdomain/zero/1.0/)
- Schlüssel: "Key", barretr (ownwork). via [www.opencliparts.org](https://openclipart.org/detail/3330/key) [[Creativ Commons Zero 1.0\]](http://creativecommons.org/publicdomain/zero/1.0/)
- Schloss: "Lock", jhnri4 (ownwork). via [www.opencliparts.org](https://openclipart.org/detail/58957/lock) [[Creativ Commons Zero 1.0\]](http://creativecommons.org/publicdomain/zero/1.0/)

Abgerufen: November 2016